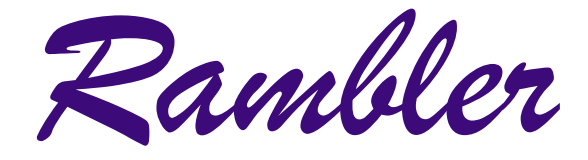

Newsletter of the Ottawa Valley Mobile Radio Club Inc. (**OVMRC)** *Volume 47, Issue No 8*

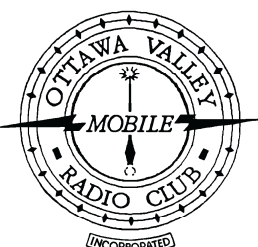

# **Inside…**

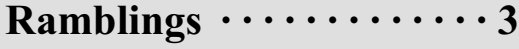

**Meeting Minutes**  $\cdots$ 

**Courtesy & Common Sense ·········5**

**From The Shack Of A New Amateur ······6**

# **Reminders…**

**Club Meeting· · · · · · Mar 20 Home Brew Night**

**Club Exec. Meeting Mar 27**

**Rambler Deadline· · · Apr 4**

**Next Club Meeting · Apr 17**

**The Rambler is available on-line and in colour at:**

www.ovmrc.on.ca/rambler.htm

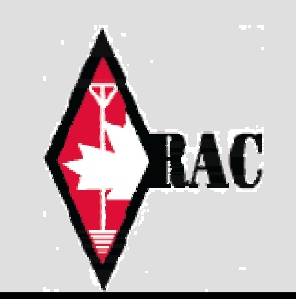

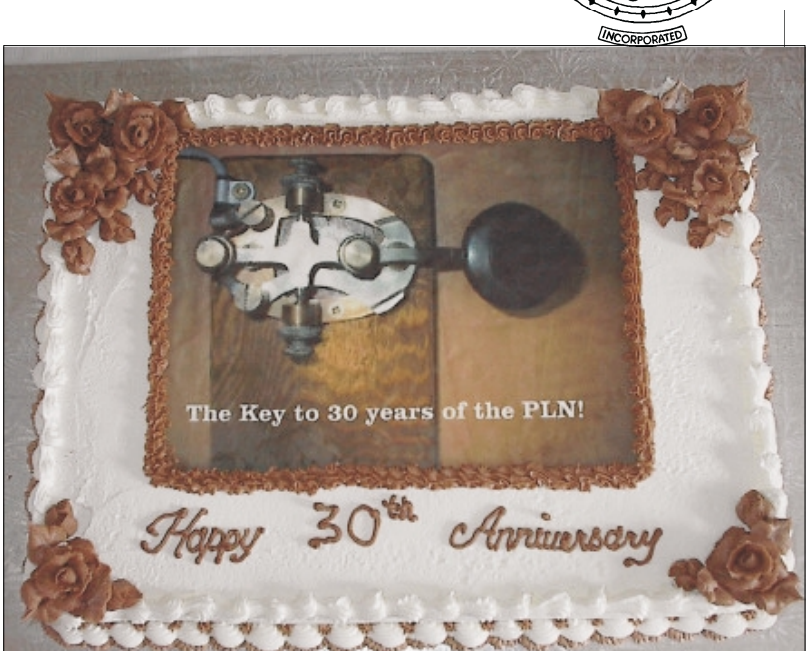

# **30th Anniversary of the Pot Lid Net !!!**

The  $15^{th}$  Feb 2003 saw the celebration of the 30th anniversary of the CW, Slow Speed, Pot Lid Net. Ed Morgan, VE3GX, has been there since the start, every Sunday mornings at 11:00 a.m. on 3.620 MHz. As Ed likes to say ," good code practice for beginners and oldtimers alike!"

The celebration took place at Ed's home during his annual wine and cheese reception. Ed's daughter made the cake that represents the actual Morse Key used during the PLN. From a digital picture taken by Ed, she reproduced the key in edible vegetable ink. Ed said: they ate most of the key and it was delicious!

Congratulations Ed, Doreen, and all regular participants.

Maurice-André, VE3VIG

## **RAC in need of Bulletin Editor**

RAC is looking for a volunteer to act as Bulletin Editor. Anyone<br>interested should email rachq@rac.ca for further information. -- $RAC$  ❖

Rambler, Mar 2003 1

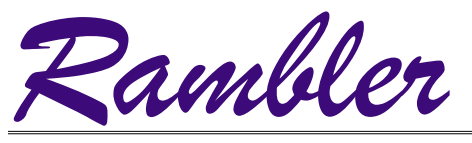

Ottawa Valley Mobile Radio Club Inc. P.O. Box 41145 Ottawa, Ontario K1G 5K9

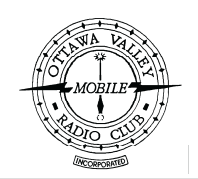

## **OVMRC Executive (2002-2003)**

**Mike Kennedy, VA3TEC** 

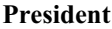

**Vice-President**

godtec@bigfoot.com

**Treasurer** Ken Gill, VA3KJG 748-0218, **Secretary** Ken McKenzie, VA3NEK 829-4884, va3nek@rac

### **Standing Committee Chairpersons**

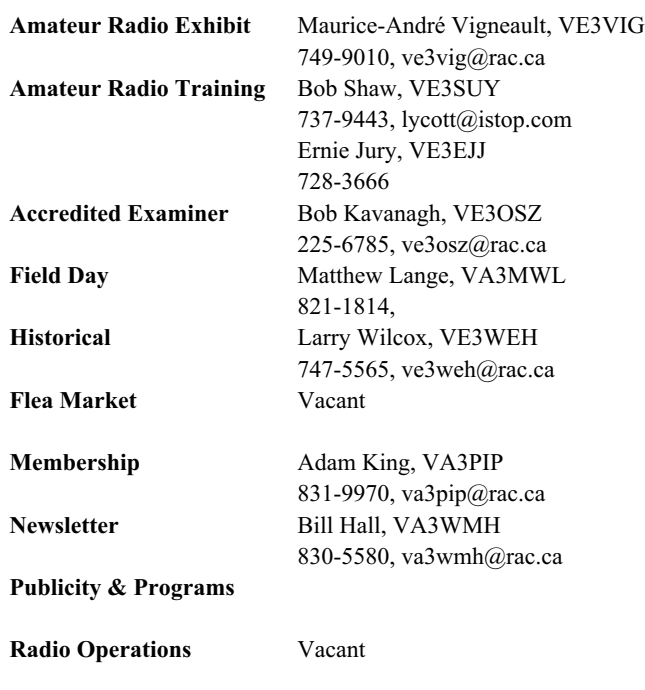

**OVMRC Life Members**

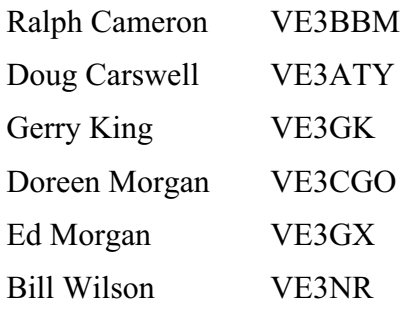

## **Club Website**

The OVMRC *Rambler* is available on-line at the club website:

http://www.ovmrc.on.ca/rambler.htm

### **Sponsors**

The **OVMRC** acknowledges the following organizations for their support of our activities by providing them with courtesy copies of the Rambler:

Bytown Marine, Ottawa, ON Elkel Ltee, Trois-Riviéres, QC Kenwood Electronics Canada Inc., Mississauga, ON

The Rambler is produced using Corel's Ventura™ 8 software.

The OVMRC website is hosted by Magma Communications Ltd.

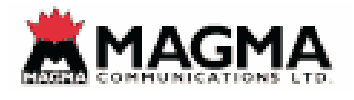

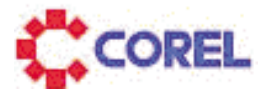

**Technical** Jake Guertin, VA3TQX

**Emergency Preparedness** Ken Halcrow, VE3SRS

253-3732, va3tqx@sprint.ca

837-3261, ve3srs@rac.ca

**OVMRC Repeater**

147.300 MHz(+) 444.200 MHz $(+)$ 53.030/52.030 MHz

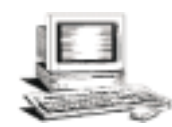

**OVMRC web page** http://www.ovmrc.on.ca Webmaster: John Rodger, VE3JR,jcr@magma.ca

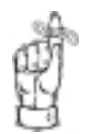

**Next Meeting Mar 20 Rambler Deadline Apr 4**

The *Rambler* is the official newsletter of the Ottawa Valley Mobile Radio Club Inc. and is published 11 times a year (monthly, except for July). Opinions expressed in the *Rambler* are those of the authors and not necessa of the contents is expressly prohibited. Submit articles to the editor or by e-mail to: va3wmh@rac.ca.

# **Ramblings Mike Kennedy**

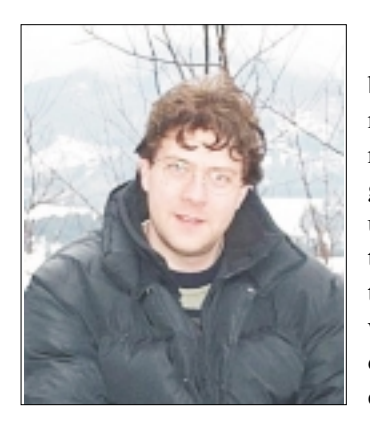

be the topic of the next general meeting. I'm excited to see all the neat toys and gadgets that you guys will bring. OVMRC gives us a chance to teach and learn new technical stuff, but at the same time gives us a chance to socialize with each other and participate in different activities with the community. Let's all participate! Also, I thought this would be the

perfect opportunity for us to discuss the ideas and visions of our club and for amateur radio and emergency communications in general.

So, what is amateur radio? Well to me amateur radio is the experimentation of electronics. It is the discovery of new communications methods. Above all, it's the most reliable form of communications during an emergency! But are we losing our reliable resource? How can we keep our communications reliable? How can we help during an emergency? What can we do? Well, I say lets get involved! Let's meet people, let's teach other about the hobby, and let us experiment! And above all let's make it enjoyable, interesting and knowledgeable!

I have an idea: Kit building. I got this idea after attending a meeting with the EMRG/ARES group. During this meeting Peter Gamble discussed his vision of emergency communications that involved amateur radio individuals and the need for a complete repeater based system for the Ottawa area. With this in mind I thought that kit building would help us all. First we can design our own simple repeater system quite simply, and would generate

Home brew! That will interested in the area. We could also get several people in the group to put them together. In the club, we have very technical individuals that could get the kit tested and, if need be, get it troubleshooted and repaired. At this point we would have our own repeaters that we could install around the Ottawa area that would help in an emergency.

> There are other things that we could put together! Most new transceivers these days have a communications port for the computer. We could connect these radios to the computer and control them remotely. But let's not stop here; we could also build small microprocessor called a PIC controller. This little chip can be programmed to interface into these radios in order to control them remotely without the need for a computer.

> This brings us into a new technology that is emerging on the internet. The technology is called SDR or software defined radio. A prime example of SDR is Gnu-radio. Basically it's a codec that has been programmed in  $C++$  for the computer. This software is opening up the world of radio communications. Almost anything can be demodulated. Recently, people have been using this technology for radio communications interoperability. Since different radio systems have different protocols and different modulations schemes, this software can be used to interconnect between the two.

> These are some of the ideas that I have come up with to get our club involved with emergency communications and spurring interest in our club. I think that if some people are interested in a few things and get others interested then that's what matters. So let's get involved, help each other and help different groups! So please let me know your ideas! Please share it with the group! Or me E-mail me at "Godtec@hotmail.com"

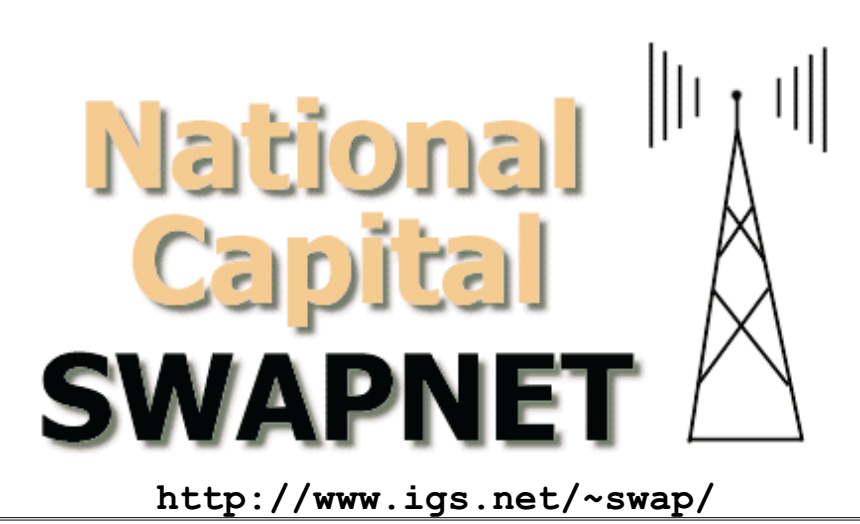

# **Meeting Minutes Ken McKenzie**

# **VA3NEK**

## **Feb 20 th General Meeting of OVMRC.**

Mike Kennedy opened the meeting.

Adam King (VA3PIP) and Alan Steele (VA3STL) gave a presentation on building an Elecraft K2/100 radio kit.

- O Questions from the floor:
	- § Manual update Website keeps downloadable version of updated manual
	- § CW filter for continuous adjustment? Yes but not during operation.
	- § Voltmeter? How does it work? You use it to probe.
	- § G5-RV can be loaded on 6 meter? Yes but no efficient.

#### Reports from the Chairs:

- o Maurice-André: VA3JW
	- § White cane week 1week of Feb.
	- § Last week of Feb. is guides week.
	- § Next youth group on the air is the ST-John Ambulance Cadets.
- o Ken Halcrow:
	- § Diane Stuemer
	- § She graduated from the OVMRC radio course but she is in the hospital with cancer.
	- § No trailer yet but we are getting donations· Mike Joyce (VE3LTN) has donated a scanner
	- § Software Kenwood questions??
- o Mike Kennedy:
	- § Need Volunteers for Public and Publicity
	- § Need Volunteers for Radio operations
	- § Need Volunteers for Vice Presidency
	- § Need Volunteers for Junk in the trunk event.

#### Door Prizes:

Web Cam donated by Mike Joyce (VE3LTN) won by Patricia Rowen (VA3PUR)

Laser Pointers Donated from Patricia Rowen (VA3PUR) won by Al Bingham (VE3PPI)

Mug won by Peter Haptcher (VE3LBW)

50/50 Draw won by Mike Kennedy (VA3TEC)

It was noted that Fred Noble (VE3BAJ) passed away.

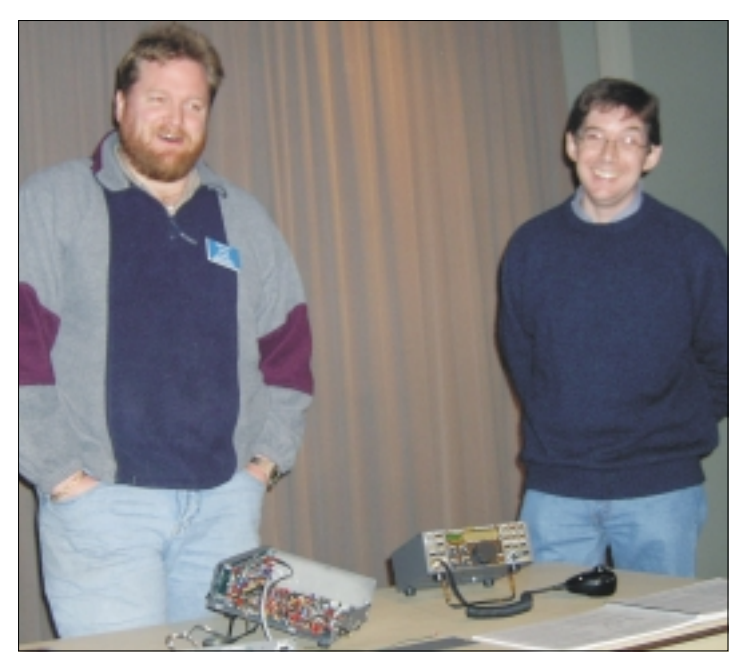

Adam King, VA3PIP, and Alan Steele, VA3STL, talk about building an Elecraft K2/100 HF radio kit

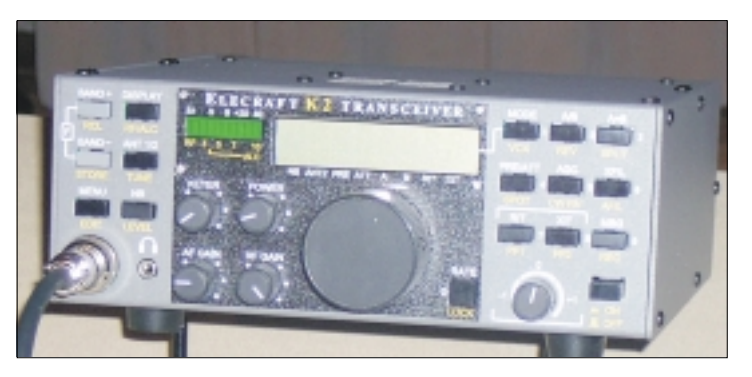

Exterior and interior views of the Elecraft K2/100 HF radio

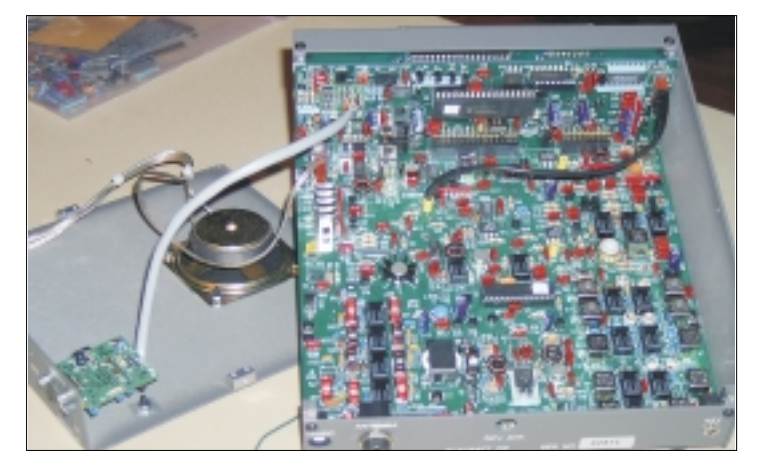

*Pictures courtesy of Larry Wilcox, VE3WEH*

FCC Special Counsel Riley Hollingsworth told those<br>Frostfest Echruary 9 that Amateur Radio Frostfest February 9 that Amateur Radio enforcement still has a long way to go, but that amateurs can do a lot Hollingsworth said the bandwidth of a given signal is not easily through peer pressure to head off problems before they become enforcement issues.

"Enforcement is no substitute for courtesy and common sense," Hollingsworth declared. "More courtesy would go a long way. Hollingsworth again suggested that amateurs "operate so that listeners will be impressed with Amateur Radio," not offended or turned off by it. He said awareness of Amateur Radio is on the rise in the wake of media attention since September 11, 2001, and, more recently, with ham radio assistance in the search for debris from the shuttle Columbia. He pointed to 20 and 75 meters as the current enforcement hot spots as well as the bands where the least courteous operating practices are found—some of which he described as "a disgrace" to the Amateur Service.

Off-the-air peer pressure, he said, is an effective tool to provide guidance to amateurs who may be unaware of how they sound to others on the air. The reactions of some hams when they confront interference—or perceived interference—can be worse than the original interference—whether or not it's deliberate. "Don't overreact," Hollingsworth advised. "The best reaction is no reaction whatsoever."

"You have to always be aware of your image and be willing to protect it," he told those gathered in the packed forum. "You can't shoot yourself in the foot." More than 1000 attended the Richmond<br>Frostfest, sponsored by the Richmond Amateur sponsored by the Richmond Amateur Telecommunications Society <http://www.rats.net/>.

The use of new technology and on-the-air experimentation also sometimes brings controversy to the amateur bands, Hollingsworth said, and may prompt an occasion for the FCC to revisit its current Part 97 Amateur Service rules. Hollingsworth pointed to the use of so-called "enhanced SSB," where experimenters have been attempting to achieve full-carrier AM-like high-fidelity audio in that mode. Hollingsworth said the presence of the enhanced SSB experimenters has led to complaints to the FCC—as many as 20 per week—that these signals are taking up excessive bandwidth.

Hollingsworth told his Richmond audience that deliberately operating a wideband mode in a crowded spectrum is "shortsighted and rude," may be ignoring the "minimum bandwidth necessary" rule. If its use isn't accompanied by courtesy and common sense, he said, it will lead to pressure on the FCC to revise the Amateur Service rules.

The "Emission Standards" section of Part 97—specifically §97.307(a) and (b)—requires amateur transmissions to not occupy "more bandwidth than necessary for the information rate and

**T** Special Counsel Riley Hollingsworth told those emission type being transmitted, in accordance with good amateur practice" and to "not cause splatter" on adjacent frequencies.

> determined by the average amateur transceiver—even one equipped with a band scope of some sort. He pointed out that the problems with apparent splatter can be aggravated by the use of a noise blanker on the receiving end. "Just because it sounds wide doesn't mean it is wide," he said, adding that he'd prefer the amateur community come up a way to accommodate such experimentation, because "a government solution will be worse than the problem."  $\mathbf{\hat{v}}$

### **Field Day Gets a New Entry Class for 2003**

Field Day will gain another entry class for the 2003 running of<br>this highly popular operating event June 28-29. "Class F"<br>stations will operate at emergency operations centers or EOCs stations will operate at emergency operations centers or EOCs. The change renews the emphasis of Field Day's 1933 origins as an emergency preparedness exercise as opposed to a routine contest what former ARRL Communications Manager F. E. Handy, W1BDI, called "a test of the emergency availability of portable stations and equipment." In Handy's view, Field Day would focus attention "on the subject of 'preparedness' for communications emergencies." --ARRL

### **AMATEUR RADIO BOOSTS MARCONI CENTENNIAL COMMEMORATION INTO ORBIT**

The magic touch of a princess helped to put Amateur Radio<br>
center stage January 18 on Cape Cod, Massachusetts, during<br>
events marking the 100th anniversary of the first transatlantic

events marking the 100th anniversary of the first transatlantic wireless message transmitted by Guglielmo Marconi. For the occasion, Marconi's youngest daughter Princess Elettra Marconi launched greetings into space via an Amateur Radio on the International Space Station (ARISS) hookup to ISS crew commander Ken Bowersox, KD5JBP. "One hundred years ago today, my father, Guglielmo Marconi, sent the first wireless message across the Atlantic Ocean from Cape Cod," Princess Elettra said from a packed auditorium at the Cape Cod National Seashore Salt Pond Visitor Center in Eastham. "In this same spirit of his achievement and also from Cape Cod I send this wireless greeting to you in space. Cordial greetings, good wishes and God bless you" Replied Bowersox from NA1SS, "It's wonderful to hear your voice across the radio waves. It's amazing how far our societies and radio communication have come in the past 100 years." -- ARRL ❖

I have a real complaint about our 'wonderful 'weather', it won't to the menu and you guessed it, it is called Callbook. go away!

In theory this should mean that I will have more time to enjoy the many benefits of being an Amateur but as everyone knows, life isn't always as accommodating as we would like.

I shouldn't complain as part of the reason that I haven't had time is because I escaped from the cold for a week and went south.

During the little time that I have had to tinker with radios, I have been exploring UI-View and some of the many options that one can either use or add on and will try to explain some of them.

I want to thank those of you who have emailed me with comments or questions, at least I now know that someone reads these tirades!

One of the add-ons that I found was a call book lookup add-on. It's a small down load that is available to people who are using the 32 bit version. Sorry, it doesn't work with the free 16 bit version. There are three versions to support different servers and parts of the world. In my case I downloaded the FCC version, FCCSvr v1.50. Might seem strange using the American version but it is designed to allow you to add the Canadian RAC database to it, so in effect you have a call book that will support both the FCC and RAC call book listings.

The downloading and installation are pretty easy to deal with, the addresses for both the American and Canadian database sources are provided because you have to download those as well and there is an order that you have to do this in. You install the American database first by copying the file to the directory that you installed the Call Book add-on. The program will create its own indexing file and once that that is done, it is ready to use if you are only want the American database. Adding the Canadian one is just as easy, copy the file and the program will ask you if you want to append it when you restart the program.

The Call Book program starts automatically when you start

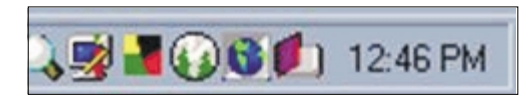

UI-View and put an icon on the system tray where the time is.

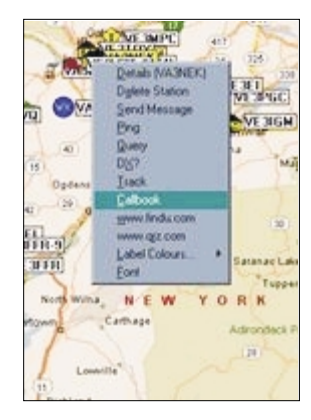

It is the icon that looks like a book beside the time here, the icon next to it that looks like a globe in a box is the UI-View icon.

There are two ways to use the call book, you can click on a call sign icon on the UI-View map and then right mouse click, the same way you would to select the details of the station. Now that the call book has been installed there is a new option added

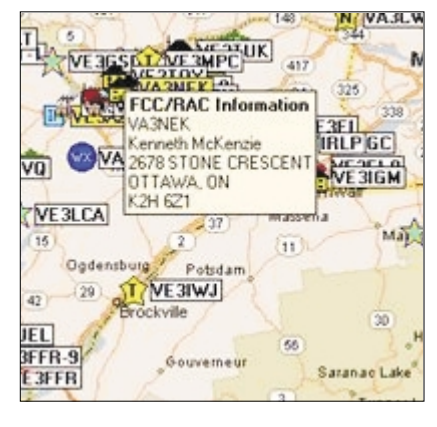

Selecting the Callbook option returns the licensee's information like this;

The other option is to use the Callbook lookup from the system tray icon. This allows you to enter a call sign and look it up without the station using APRS. This is useful just as a call sign lookup for general usage. I haven't figured

out if it is possible to have all of the call sign databases available so that you can use it for HF stuff.

I guess that's a project for another day.

The program allows you to review the call signs that you have

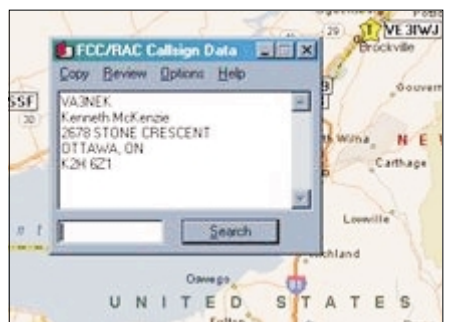

looked up and you can copy that information to allow you to paste it into other programs. What programs those might be are up to the user but the format of the information is the same as what is in the information window of the lookup box.

I have tried it out on my laptop which isn't a speed fastest job around and only had 32meg of ram using Windows 98SE but I found that I had no problems running both UI-View and the call book add-on.

I installed Microsoft's Map Point on my laptop as well as my favourite graphics/photo editor and found that I couldn't run more than one of those at a time. The computer just doesn't have enough memory or horsepower let me run more than one application at a time, so I guess I will be looking into whether or not I can add some memory to my laptop. The concept of having a portable platform for APRS that can also produce maps on the fly seem like a project that greatly extend the usability of the whole thing.

The web address for UI-View is http://www.ui-view.com and you will find links to many other add-ons for this product there.

As always, I appreciate any feedback that you may have so drop me a note at va3nek@rac.ca  $\ddot{\bullet}$